## CAD2009(CD)

版 次:1

印刷时间:2009年06月01日 12**k** 

ISBN 9787122050885

## CAD 2009  $*$ D ObjectARX  $CAD$

AutoCAD

## 2002/2004/2005/2006/2007/2008/2009

 $\overline{1}$  $1.1$  $1.1.1$  $1.1.2$  $1.1.3$  $1.2$  $1.21$  $1.22$  $1.23$  $1.24$  $1.25$  $\mathbf{2}^{\mathsf{2}}$  $21$  $21.1$  $21.2$  $21.3$  $2.1.4$  $21.5$  $21.6$ 22  $221$ 222 223 224 225

226

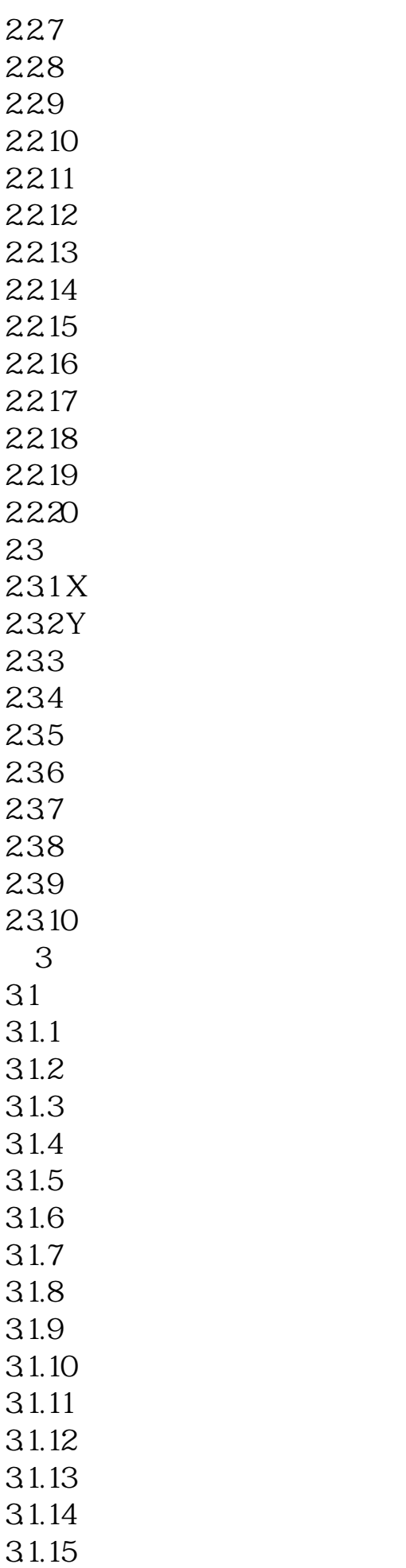

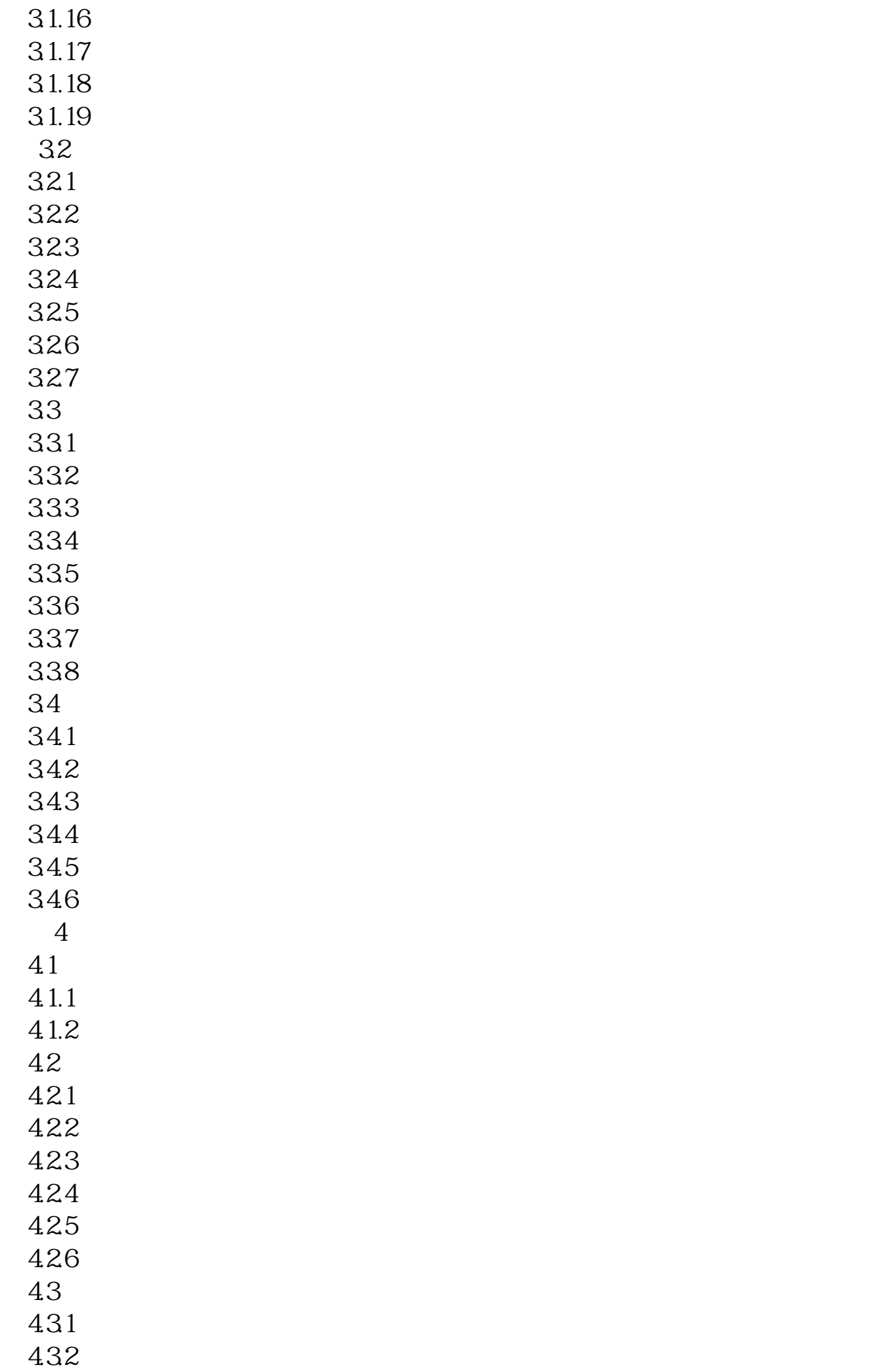

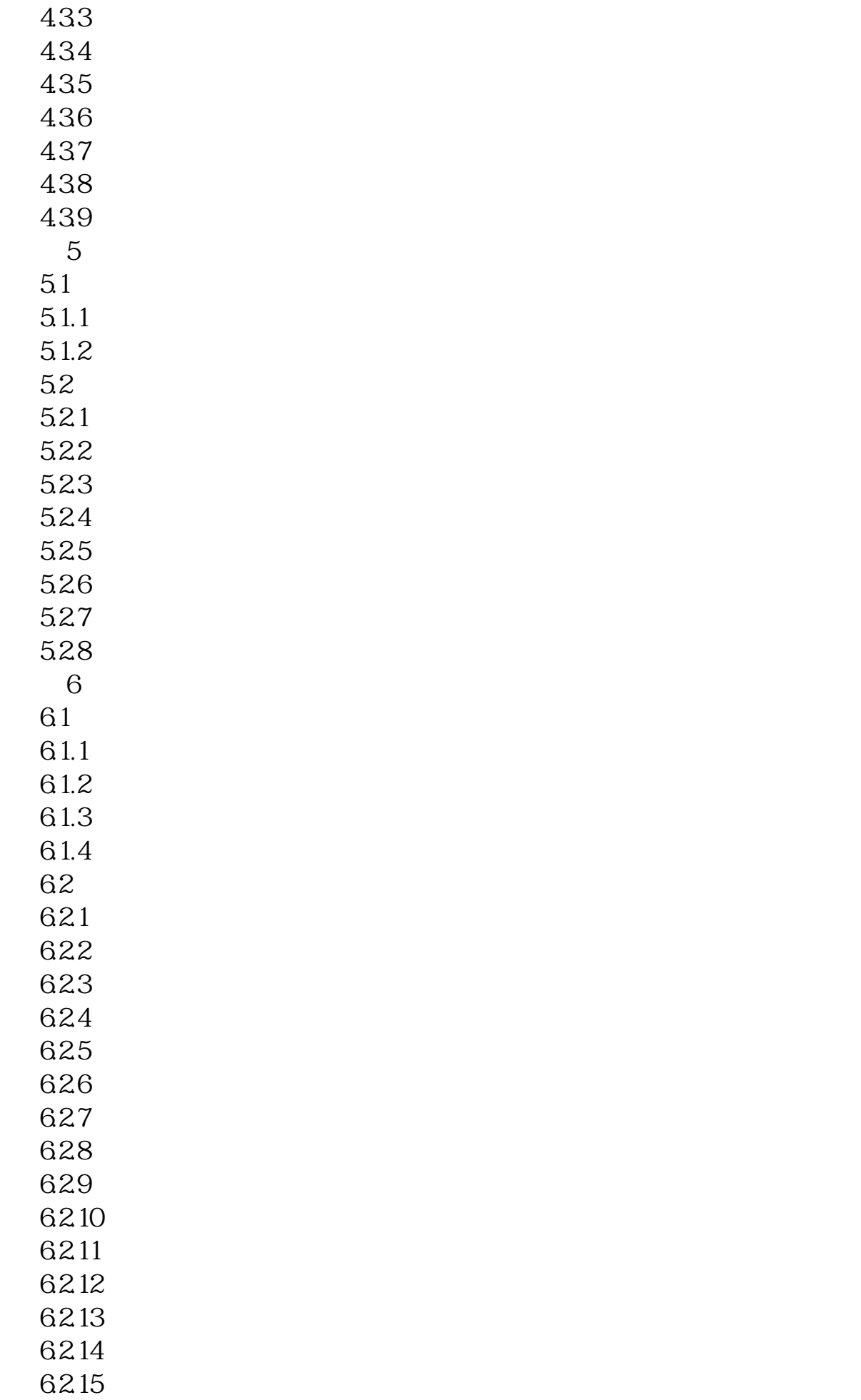

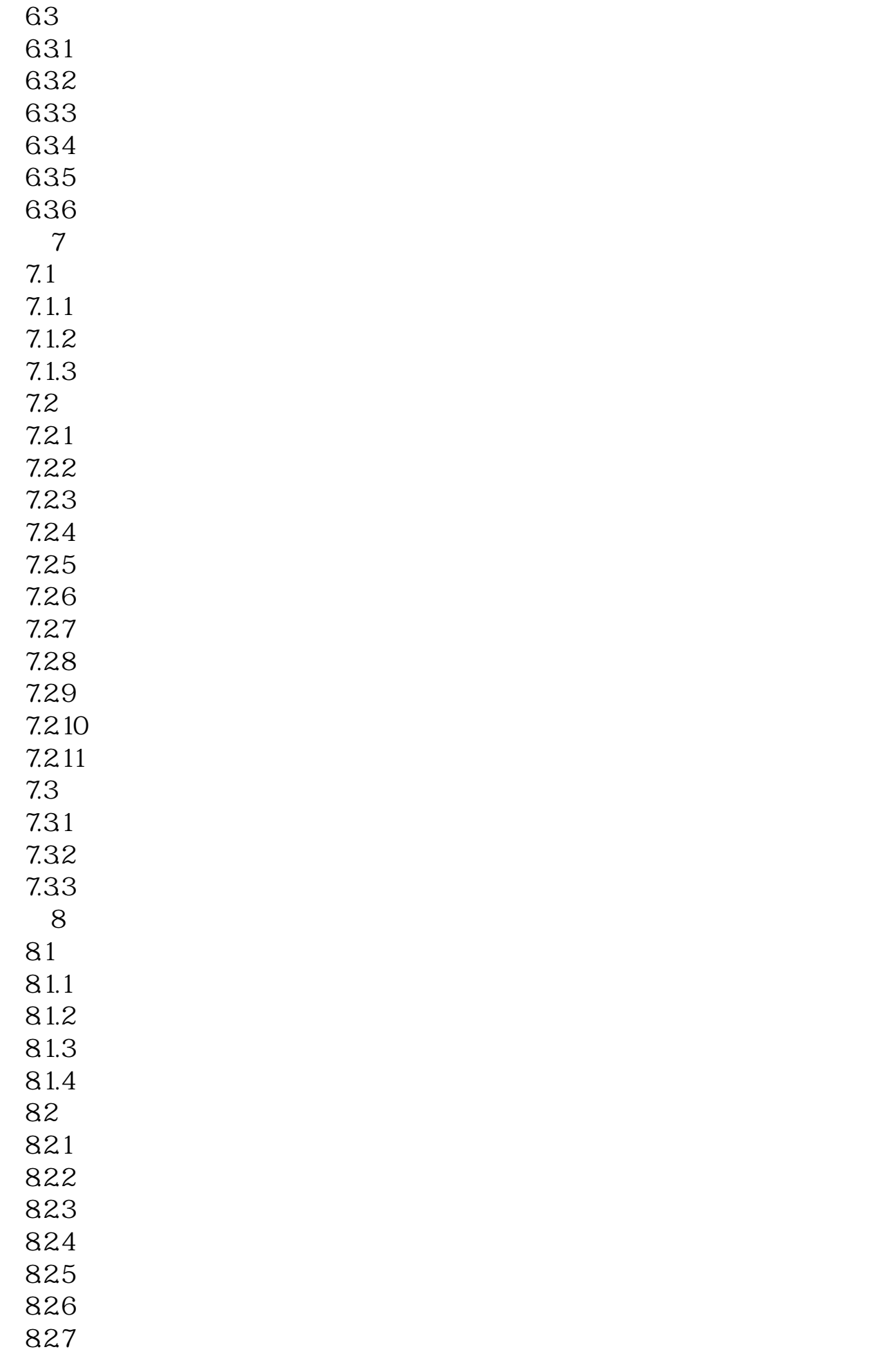

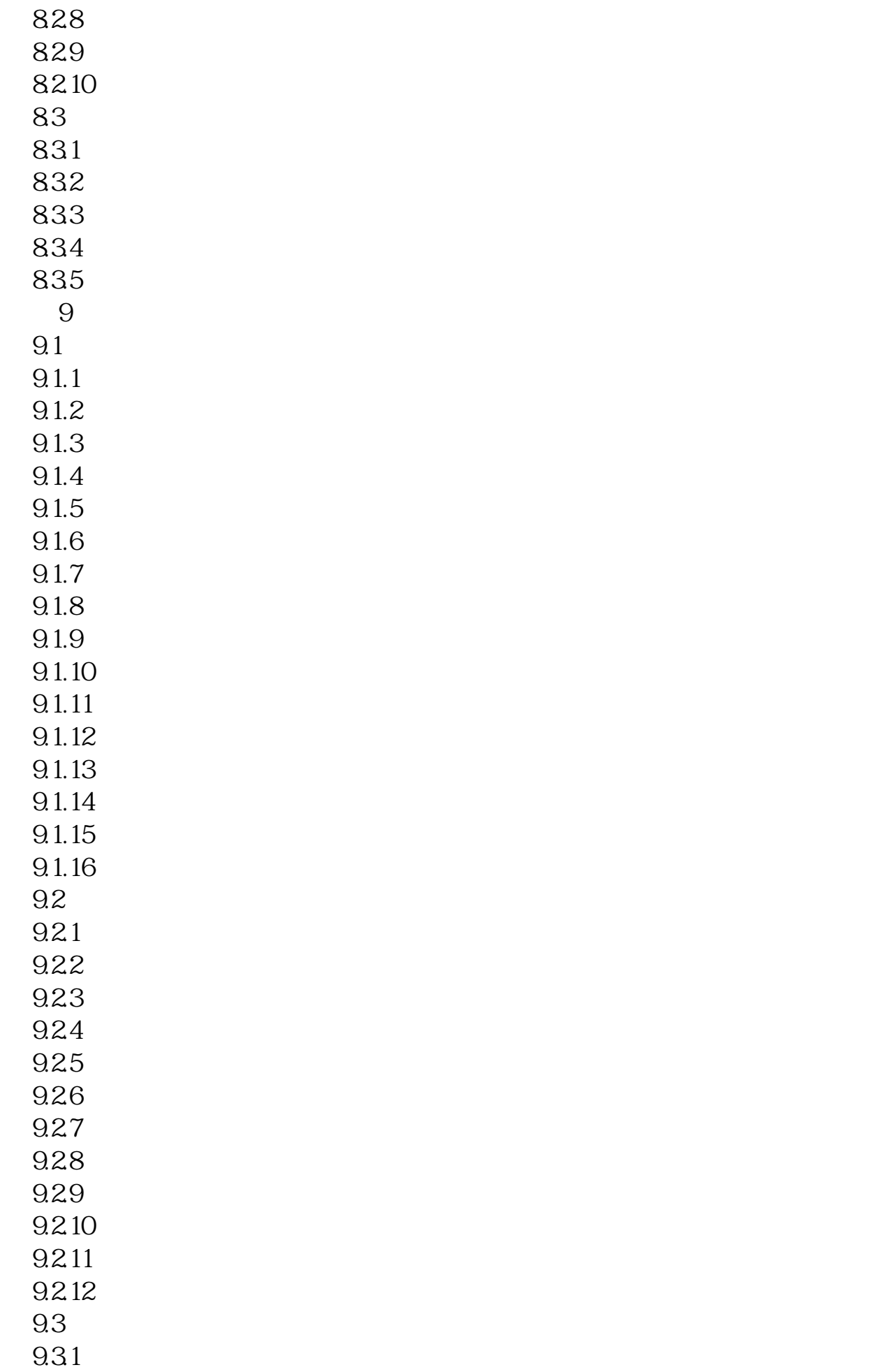

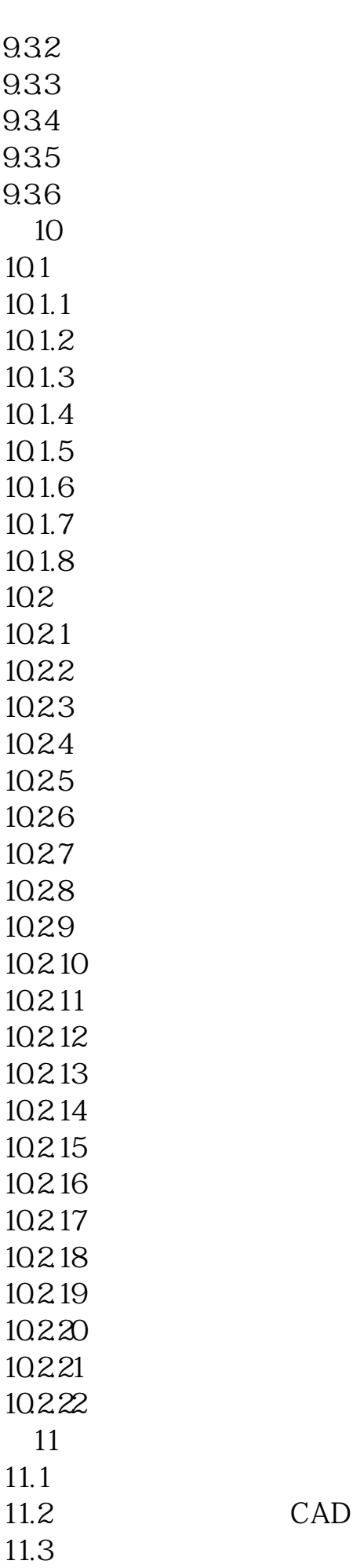

 $CAD$ 

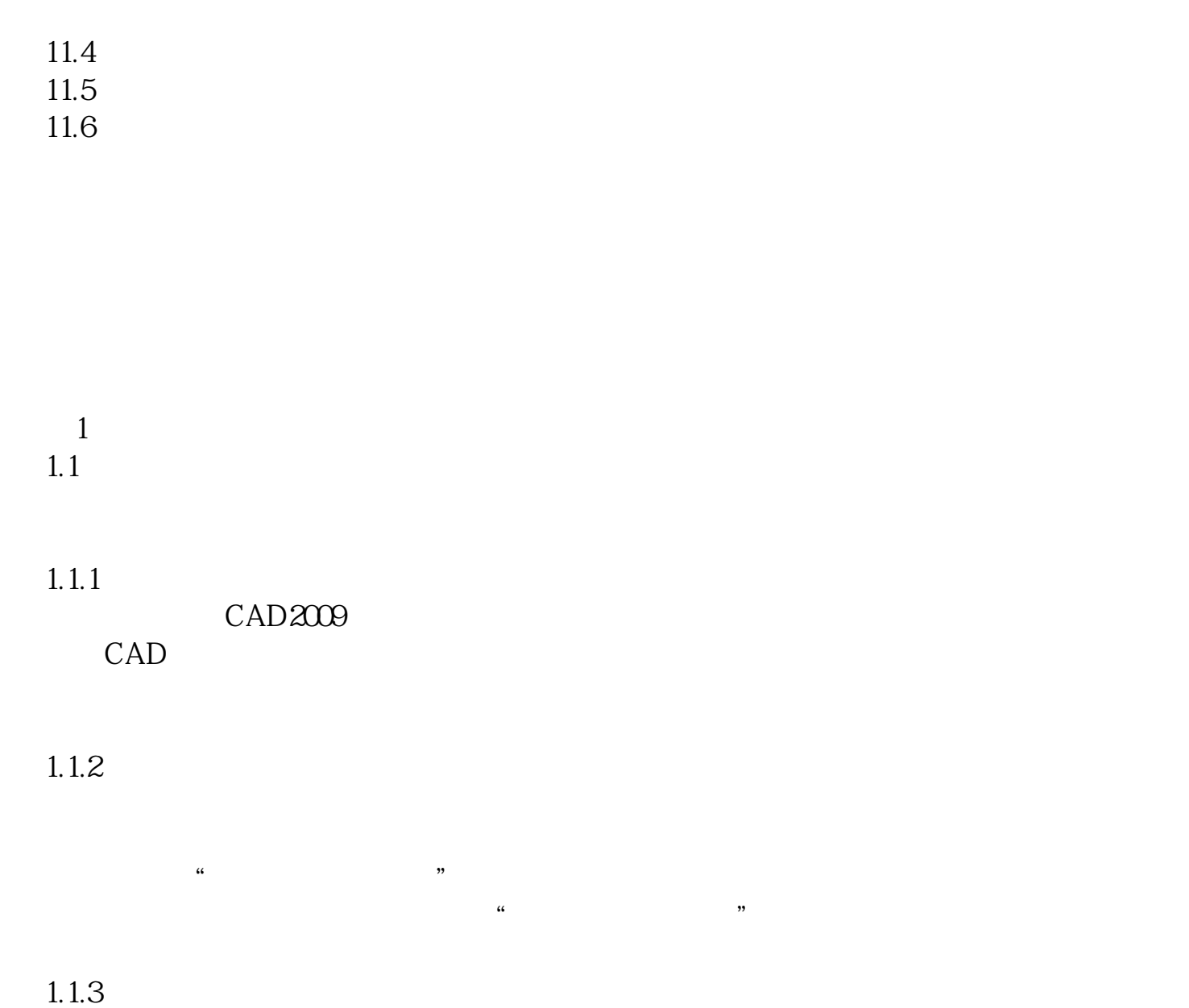

……

本站所提供下载的PDF图书仅提供预览和简介,请支持正版图书。 www.tushupdf.com